### Python Lists Chapter 8

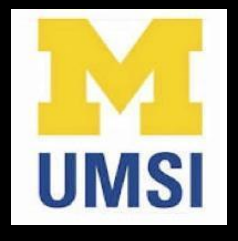

Python for Informatics: Exploring Information www.pythonlearn.com

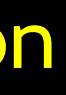

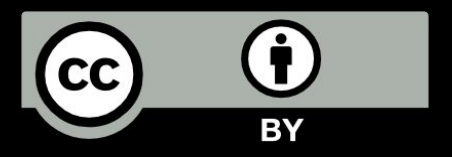

## A List is a kind of Collection

- A collection allows us to put many values in a single "variable"
- A collection is nice because we can carry all many values around in one convenient package.

**friends = [ 'Joseph', 'Glenn', 'Sally' ] carryon = [ 'socks', 'shirt', 'perfume' ]**

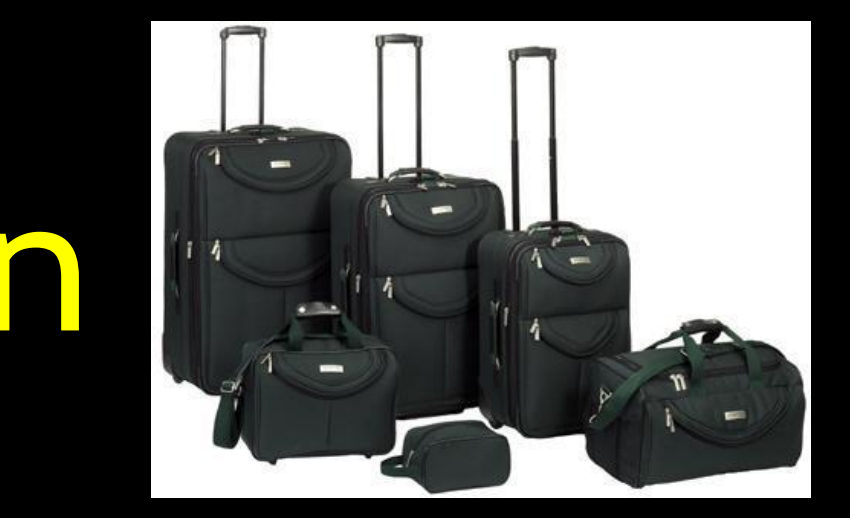

### What is not a "Collection"

Most of our variables have one value in them - when we put a new value in the variable, the old value is overwritten

**\$ python Python 2.5.2 (r252:60911, Feb 22 2008, 07:57:53) [GCC 4.0.1 (Apple Computer, Inc. build 5363)] on darwin**  $>> \times = 2$  $>>\; x = 4$ **>>> print x 4**

### List Constants

- List constants are surrounded by square brackets and the elements in the list are separated by commas
- A list element can be any Python object - even another list
- A list can be empty

**>>> print [1, 24, 76] >>> print ['red', 'yellow', 'blue'] ['red', 'yellow', 'blue'] >>> print ['red', 24, 98.6] ['red', 24, 98.599999999999994] >>> print [ 1, [5, 6], 7]**

**[1, 24, 76] [1, [5, 6], 7] >>> print [] []**

### We already use lists!

**for i in [5, 4, 3, 2, 1] : print i print 'Blastoff!'**

5

4

3

2

1

### Blastoff!

### Lists and definite loops - best pals

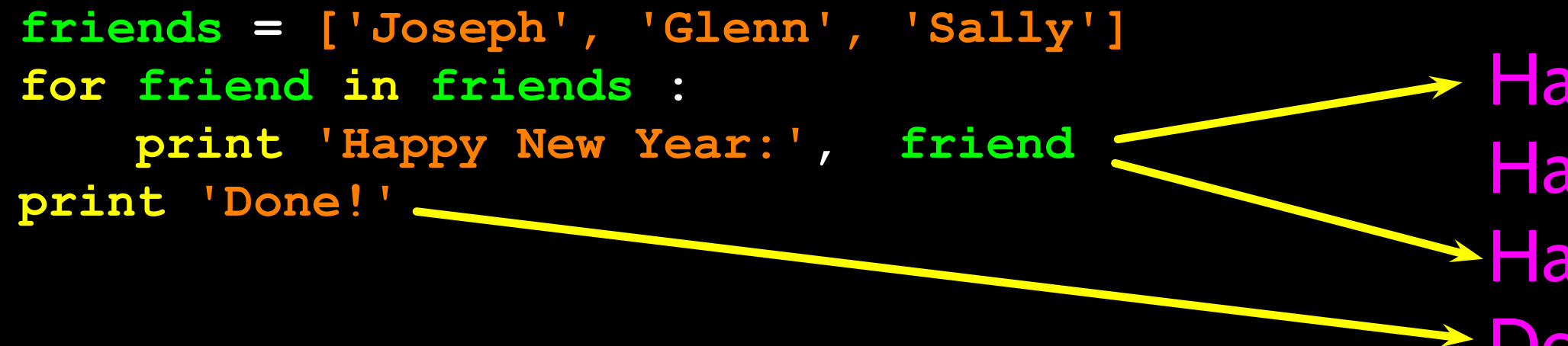

→ Happy New Year: Joseph Happy New Year: Glenn Happy New Year: Sally Done!

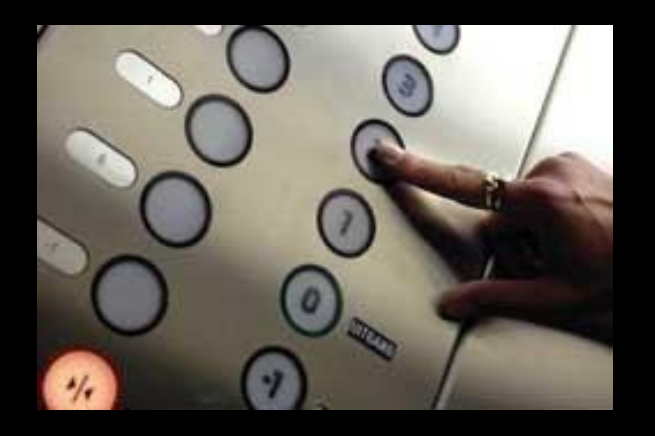

## Looking Inside Lists

Just like strings, we can get at any single element in a list using an index specified in square brackets

> **>>> friends = [ 'Joseph', 'Glenn', 'Sally' ] >>> print friends[1] Glenn**

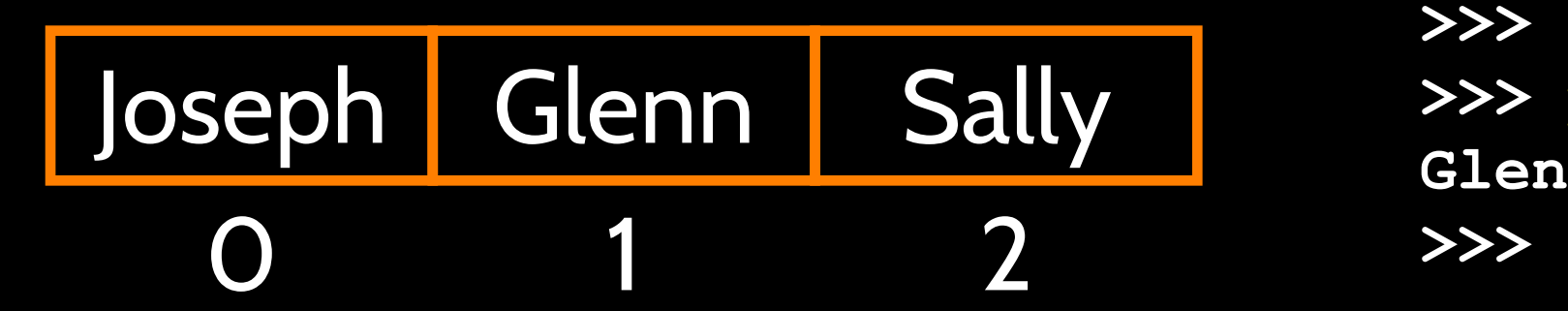

### Lists are Mutable

- Strings are "immutable" we *cannot* change the contents of a string - we must make a new string to make any change
- Lists are "mutable' we *can* change an element of a list using the index operator

**TypeError: 'str' object does not support item assignment**

**>>> fruit = 'Banana' >>> fruit[0] = 'b' Traceback**   $>>$   $x =$  fruit. lower() **>>> print x banana >>> print lotto [2, 14, 26, 41, 63] >>> lotto[2] = 28 >>> print lotto [2, 14, 28, 41, 63]**

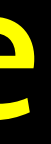

**>>> lotto = [2, 14, 26, 41, 63]**

## How Long is a List?

- The len() function takes a list as a parameter and returns the number of *elements* in the list
- Actually len() tells us the number of elements of *any* set or sequence (such as a string...)

### **>>> greet = 'Hello Bob' >>> print len(greet)**

**>>> x = [ 1, 2, 'joe', 99] >>> print len(x)**

**9 4 >>>** 

## Using the range function

- The range function returns a list of numbers that range from zero to one less than the parameter
- We can construct an index loop using for and an integer iterator

**>>> friends = ['Joseph', 'Glenn', 'Sally']**

```
>>> print range(4)
[0, 1, 2, 3]
>>> print len(friends)
3
>>> print range(len(friends))
[0, 1, 2]
>>>
```
### A tale of two loops...

**friends = ['Joseph', 'Glenn', 'Sally']**

**for friend in friends : print 'Happy New Year:', friend**

```
for i in range(len(friends)) :
    friend = friends[i]
    print 'Happy New Year:', friend Happy New Year: Joseph
```
Happy New Year: Glenn Happy New Year: Sally

**>>> friends = ['Joseph', 'Glenn', 'Sally']**

```
>>> print len(friends)
3
>>> print range(len(friends))
[0, 1, 2]
>>>
```
## Concatenating lists using +

• We can create a new list by adding two existing lists together

- **[1, 2, 3, 4, 5, 6]**
- 
- **>>> a = [1, 2, 3]**  $>>$  **b** =  $[4, 5, 6]$  $>>$   $c = a + b$ **>>> print c**
- 
- **>>> print a**
- **[1, 2, 3]**

### Lists can be sliced using :

```
>>> t = [9, 41, 12, 3, 74, 15]
>>> t[1:3]
[41,12]
>>> t[:4]
[9, 41, 12, 3]
>>> t[3:]
[3, 74, 15]
>>> t[:]
[9, 41, 12, 3, 74, 15]
```
Remember: *Just like in strings*, the second number is "up to but not including"

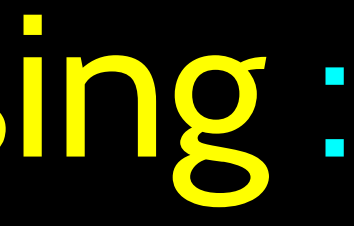

### List Methods

**>>> x = list() >>> type(x) <type 'list'> >>> dir(x) ['append', 'count', 'extend', 'index', 'insert', 'pop', 'remove', 'reverse', 'sort'] >>>**

http://docs.python.org/tutorial/datastructures.html

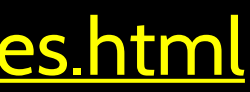

## Building a List from Scratch

- We can create an empty list and then add elements using the append method
- The list stays in order and new elements are added at the end of the list

**>>> stuff = list() >>> stuff.append('book') >>> stuff.append(99) >>> print stuff ['book', 99] >>> stuff.append('cookie') >>> print stuff ['book', 99, 'cookie']**

### Is Something in a List?

- Python provides two operators that let you check if an item is in a list
- These are logical operators that return True or False
- They do not modify the list

**>>> some = [1, 9, 21, 10, 16] >>> 9 in some True >>> 15 in some False >>> 20 not in some True >>>** 

### A List is an Ordered Sequence

- A list can hold many items and keeps those items in the order until we do something to change the order
- A list can be sorted (i.e., change its order)
- The sort method (unlike in strings) means "sort yourself"

**>>> friends = [ 'Joseph', 'Glenn', 'Sally' ] >>> friends.sort() >>> print friends ['Glenn', 'Joseph', 'Sally'] >>> print friends[1] Joseph >>>** 

### Built-in Functions and Lists

- There are a number of functions built into Python that take lists as parameters
- Remember the loops we built? These are much simpler.
- **>>> nums = [3, 41, 12, 9, 74, 15]**
	-
	-
	-
	-

**>>> print len(nums) 6 >>> print max(nums) 74 >>> print min(nums) 3 >>> print sum(nums) 154 >>> print sum(nums)/len(nums) 25**

**numlist = list() while True : inp = raw\_input('Enter a number: ') if inp == 'done' : break value = float(inp) numlist.append(value)**

**average = sum(numlist) / len(numlist) print 'Average:', average**

```
total = 0
count = 0
while True :
     inp = raw_input('Enter a number: ')
     if inp == 'done' : break
     value = float(inp)
     total = total + value 
     count = count + 1
```

```
average = total / count
print 'Average:', average
```
Enter a number: 3 Enter a number: 9 Enter a number: 5 Enter a number: done Average: 5.66666666667

### Best Friends: Strings and Lists

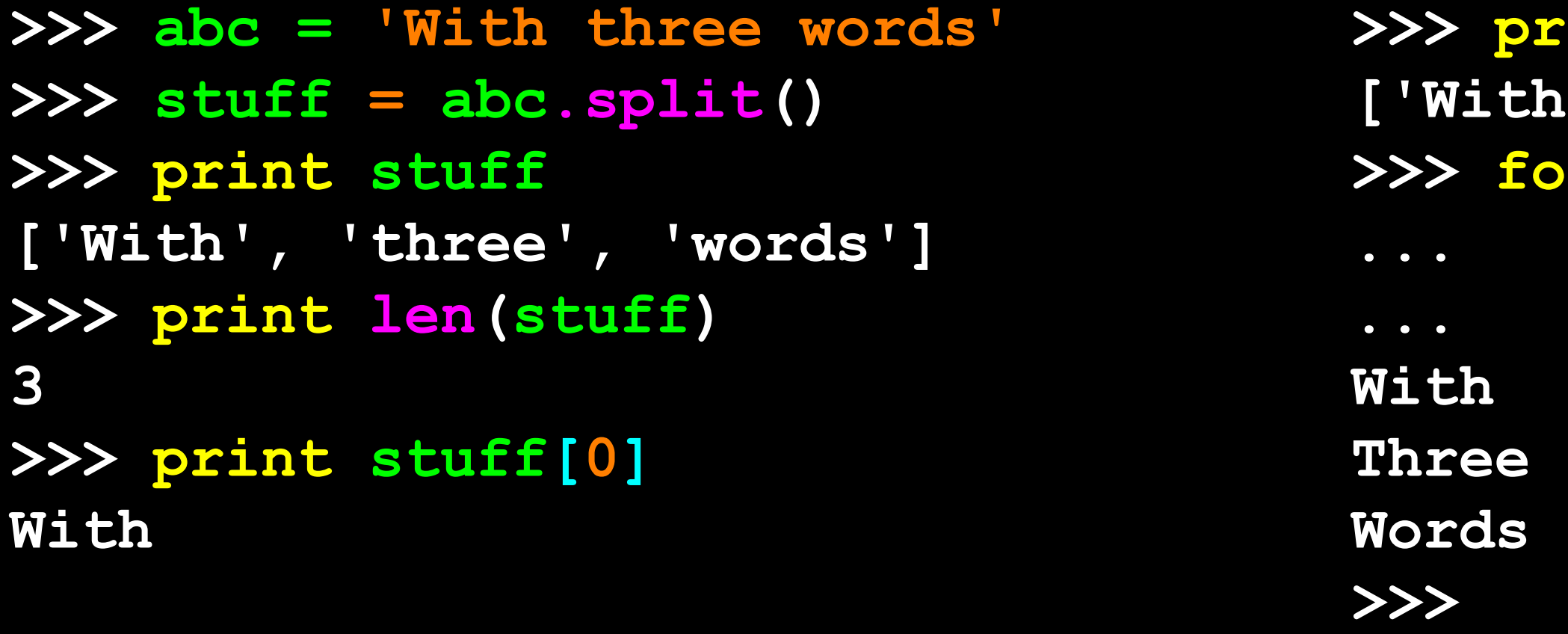

Split breaks a string into parts and produces a list of strings. We think of these as words. We can access a particular word or loop through all the words.

### int stuff

**['With', 'three', 'words']**

**>>> for w in stuff : ... print w**

```
>>> line = 'A lot of spaces'
>>> etc = line.split()
>>> print etc
['A', 'lot', 'of', 'spaces']
>>>
>>> line = 'first;second;third'
>>> thing = line.split()
>>> print thing
['first;second;third']
>>> print len(thing)
1
>>> thing = line.split(';')
>>> print thing
['first', 'second', 'third']
>>> print len(thing)
3
>>>
```
- When you do not specify a delimiter, multiple spaces are treated like *one* delimiter
- You can specify what delimiter character to use in the splitting

```
 fhand = open('mbox-short.txt')
 for line in fhand:
     line = line.rstrip()
     if not line.startswith('From ') : continue
     words = line.split()
     print words[2]
```
Sat Fri Fri Fri

### From stephen.marquard@uct.ac.za Sat Jan 5 09:14:16 2008

```
>>> line = 'From stephen.marquard@uct.ac.za Sat Jan 5 09:14:16 2008'
>>> words = line.split()
>>> print words
['From', 'stephen.marquard@uct.ac.za', 'Sat', 'Jan', '5', '09:14:16', '2008']
>>>
```
• Sometimes we split a line one way, and then grab one of the pieces of the line and split that piece again

**From stephen.marquard@uct.ac.za Sat Jan 5 09:14:16 2008**

**words = line.split() email = words[1]**

• Sometimes we split a line one way, and then grab one of the pieces of the line and split that piece again

**stephen.marquard@uct.ac.za**

**From stephen.marquard@uct.ac.za Sat Jan 5 09:14:16 2008**

**words = line.split() email = words[1]**

• Sometimes we split a line one way, and then grab one of the pieces of the line and split that piece again

> **['stephen.marquard', 'uct.ac.za'] stephen.marquard@uct.ac.za**

**From stephen.marquard@uct.ac.za Sat Jan 5 09:14:16 2008**

```
words = line.split()
email = words[1]
pieces = email.split('@')
```
• Sometimes we split a line one way, and then grab one of the pieces of the line and split that piece again

**From stephen.marquard@uct.ac.za Sat Jan 5 09:14:16 2008**

**['stephen.marquard', 'uct.ac.za'] stephen.marquard@uct.ac.za 'uct.ac.za'**

```
words = line.split()
email = words[1]
pieces = email.split('@')
print pieces[1]
```
## List Summary

- Slicing lists
- 
- Sorting lists
- 
- Using split to parse strings
- Concept of a collection
- Lists and definite loops
- Indexing and lookup
- List mutability
- Functions: len, min, max, sum

### • List methods: append, remove

# • Splitting strings into lists of words

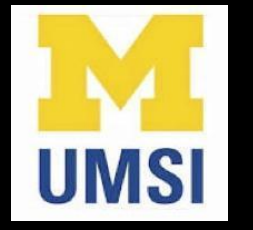

### Acknowledgements / Contributions

These slides are Copyright 2010- Charles R. Severance (www. dr-chuck.com) of the University of Michigan School of Information and open.umich.edu and made available under a Creative Commons Attribution 4.0 License. Please maintain this last slide in all copies of the document to comply with the attribution requirements of the license. If you make a change, feel free to add your name and organization to the list of contributors on this page as you republish the materials.

Initial Development: Charles Severance, University of Michigan School of Information

… Insert new Contributors and Translators here

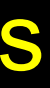

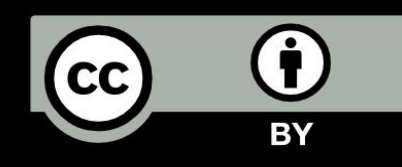

...